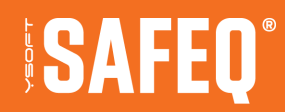

# **RELEASE NOTES BUILD 96**

**Y SOFT CORPORATION SAFEQ.COM**

# **CONTENT**

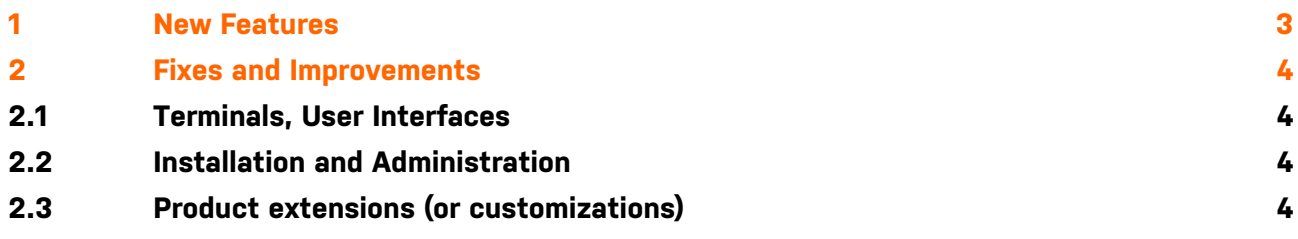

# <span id="page-2-0"></span>**1 NEW FEATURES**

Xerox embedded terminal can be configured to use port 5012 (HTTPS) instead of 5011 (HTTP). (SQC-8439)

PostgreSQL v16 is now supported also for scenarios when Payment System is installed on a standalone server. (SQC-8431)

The new SAFEQ Cloud print driver can be used with YSoft SafeQ Client v3. (SQC-8278)

The new SAFEQ Cloud print driver can be used when print jobs are replicated into the shared folder. (SQC-8427)

## <span id="page-3-0"></span>**2 FIXES AND IMPROVEMENTS**

### <span id="page-3-1"></span>**2.1 TERMINALS, USER INTERFACES**

CLI Device Replicator does not fail when the import contains direct queues. (SBT-4948, SBT-4940)

Sharp MFD BP models do not run out of memory after idle time, card animation was disabled to prevent that. (SBT-4913)

Card Activation Code in plaintext can be imported from CSV. (SBT-4904)

Devices in YSoft SafeQ Client v3's emergency print window are not missing location information. (SBT-4942)

YSoft SafeQ Client v3's deployed direct queues are not missing the queue name which was confusing when there are multiple direct queues per printer. (SBT-4946)

#### <span id="page-3-2"></span>**2.2 INSTALLATION AND ADMINISTRATION**

Upgrade to Build 94 does not cause Spooler Controller Group Service to go into a restart loop. (SBT-4941)

Preventing possible deadlock in Desktop Interface, Flexispooler. (SBT-4930)

The Job Service configuration file now contains the right section to enable all authentication options. (SBT-4919)

## <span id="page-3-3"></span>**2.3 PRODUCT EXTENSIONS (OR CUSTOMIZATIONS)**

Customers who use YSoft SafeQ extensions or customizations should contact their Y Soft RSM or Customer Support Services for compatibility verification with the new Build. We recommend testing all extensions before applying a Build update into a production environment.

[You can find additional information on Partner Portal:](https://portal.ysoft.com/products/ysoft-safeq/extension-store/print-job-extension) https://portal.ysoft.com/products/ ysoft-safeq/extension-store/print-job-extension

(i)